How to navigate Vfairs for the 2021 Day of Understanding

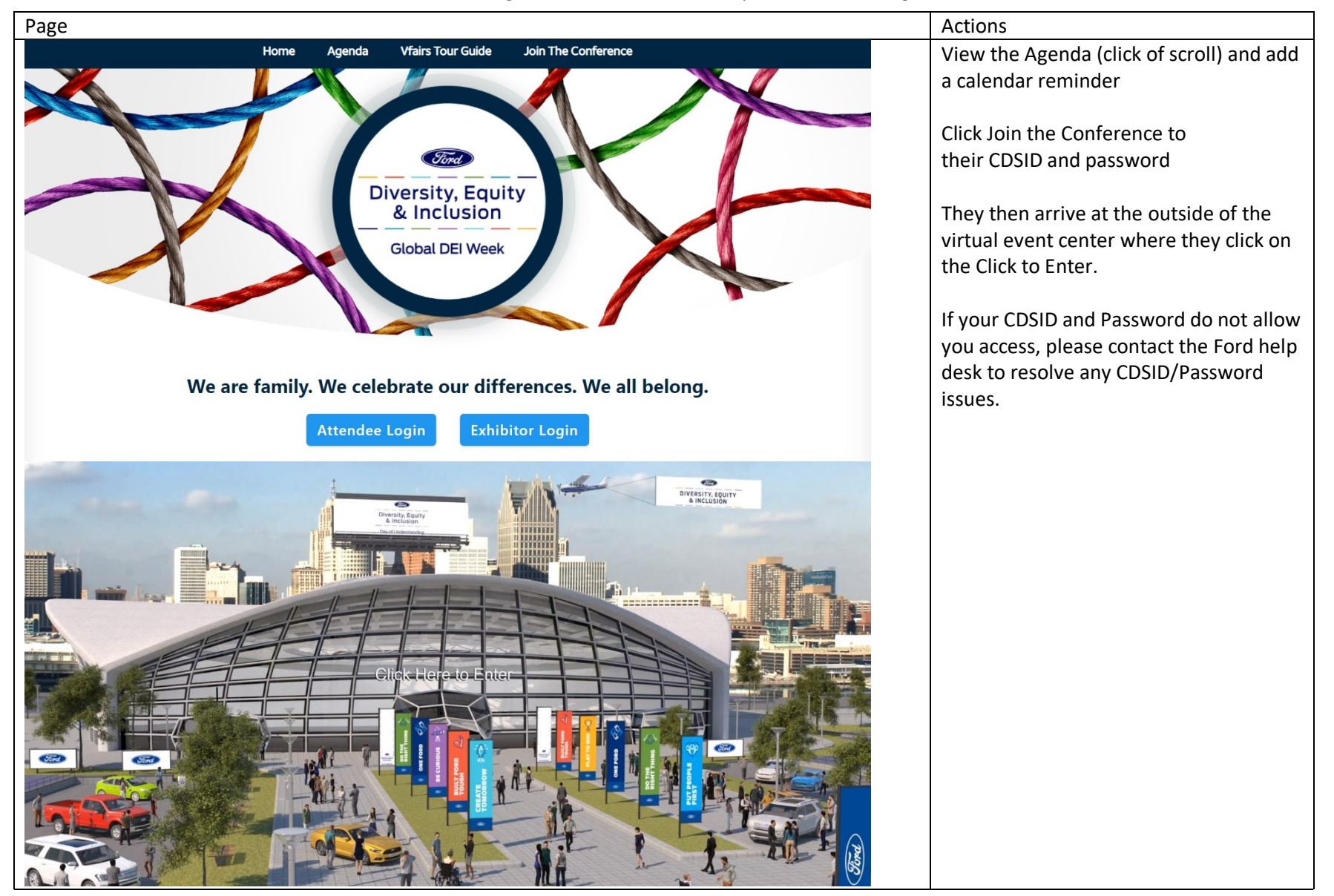

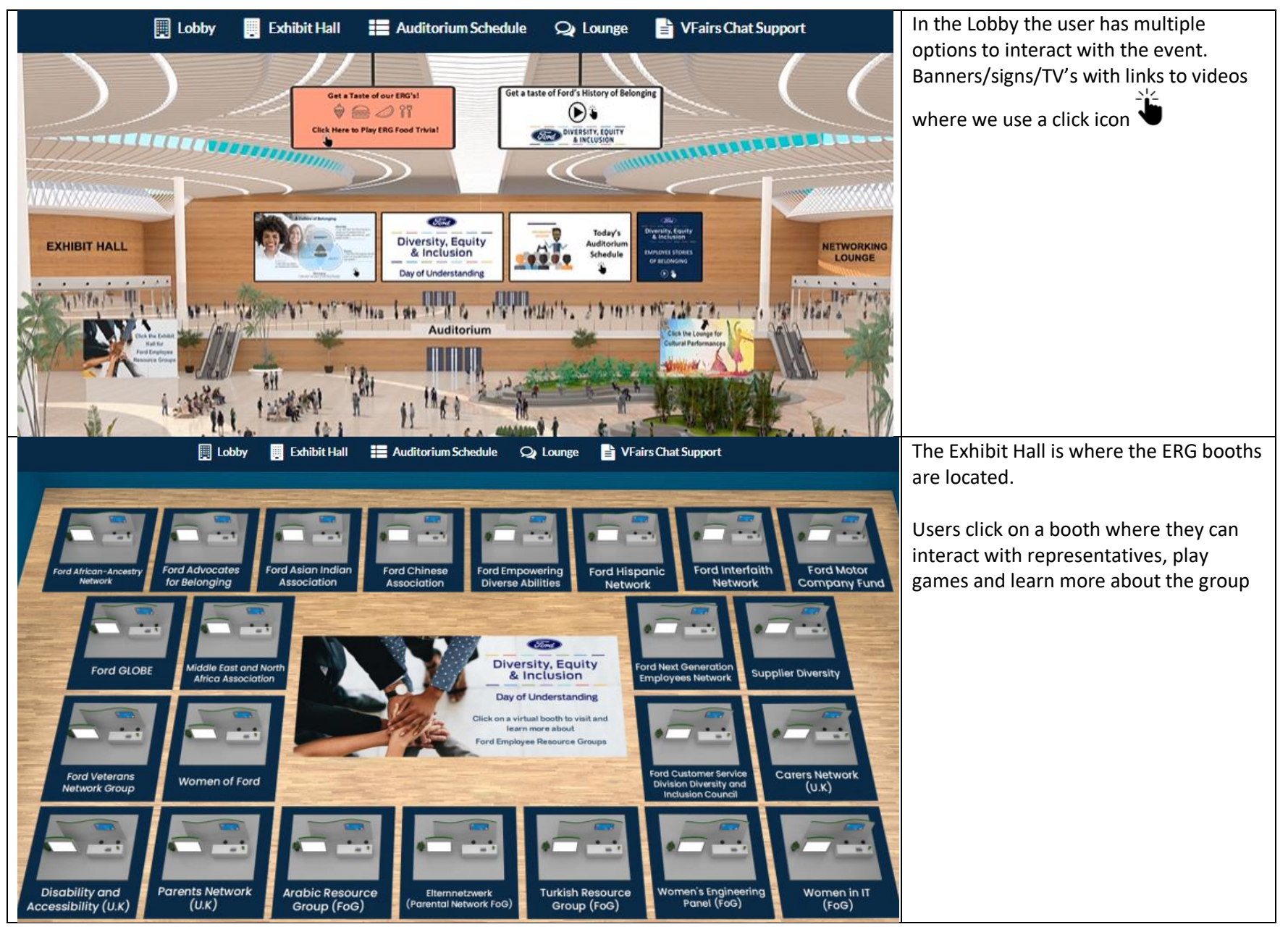

## How to navigate Vfairs for the 2021 Day of Understanding

## How to navigate Vfairs for the 2021 Day of Understanding

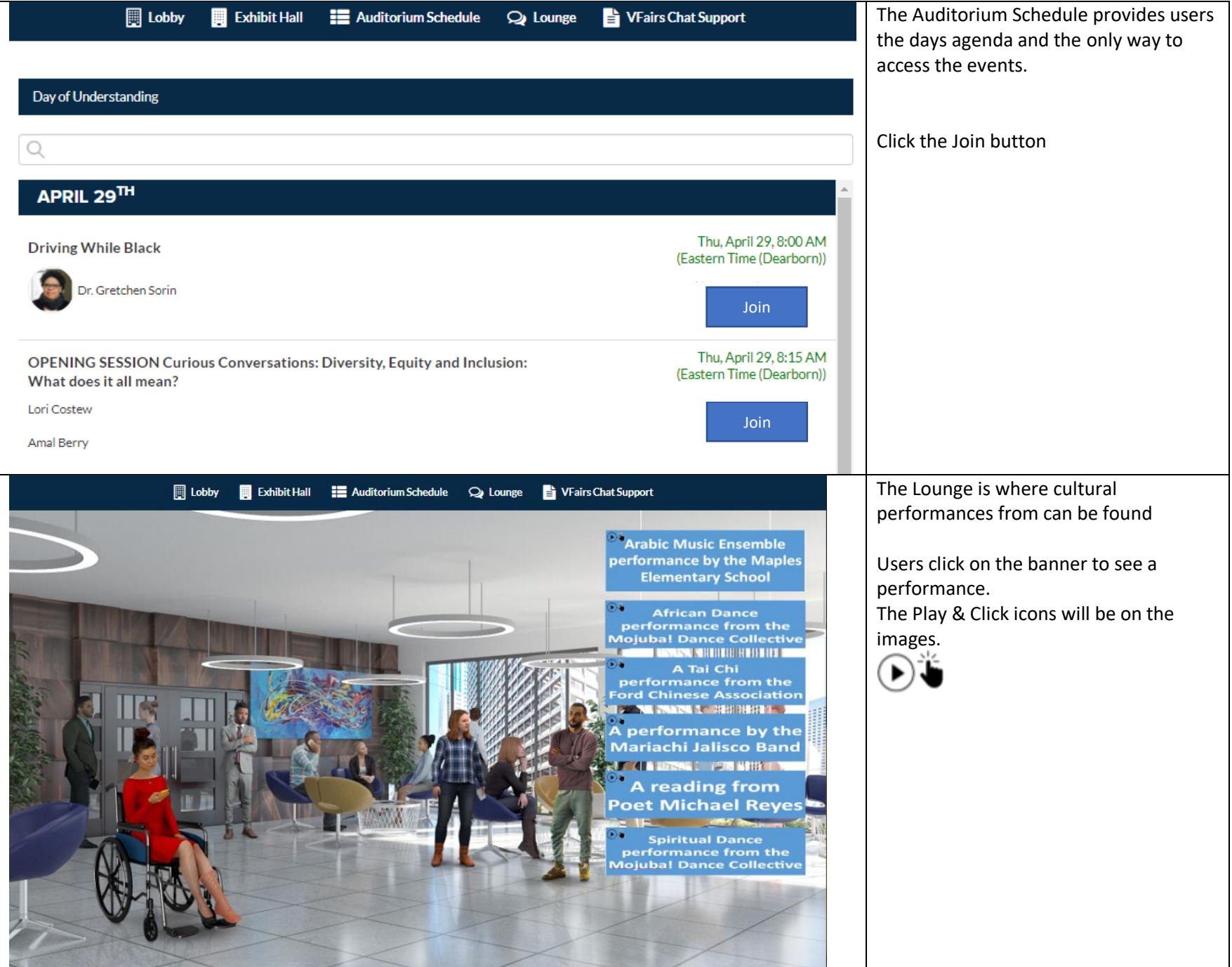